This section contains how to articles which do not fit within any of the other main HOWTO categories.

Inspired? Want to write a Miscellaneous HOWTO page yourself?

Type a new page name (no spaces - use underscores instead) and start creating! You are not allowed to add pages

## **Overview of Slackware Miscellaneous HOWTOS**

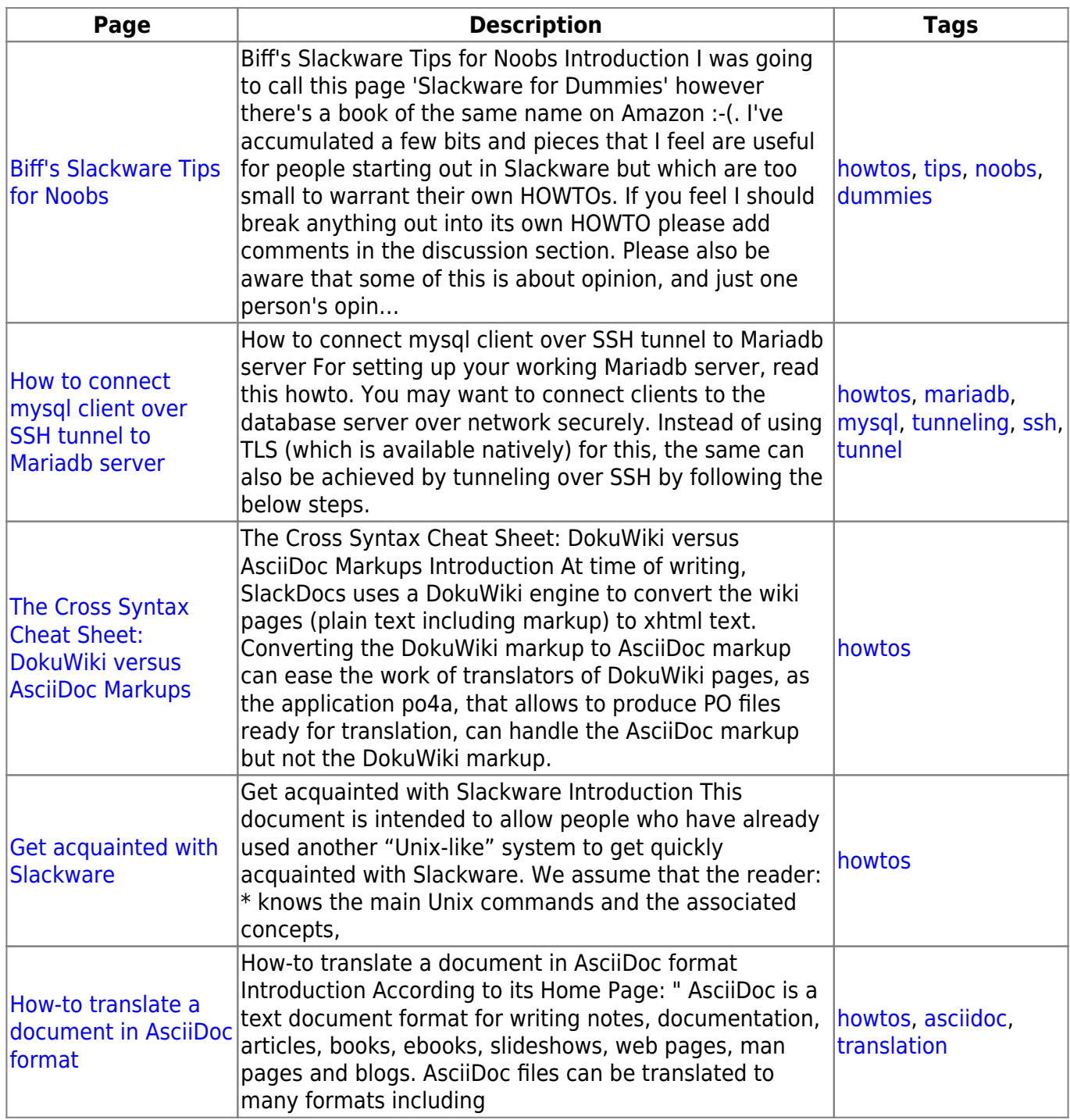

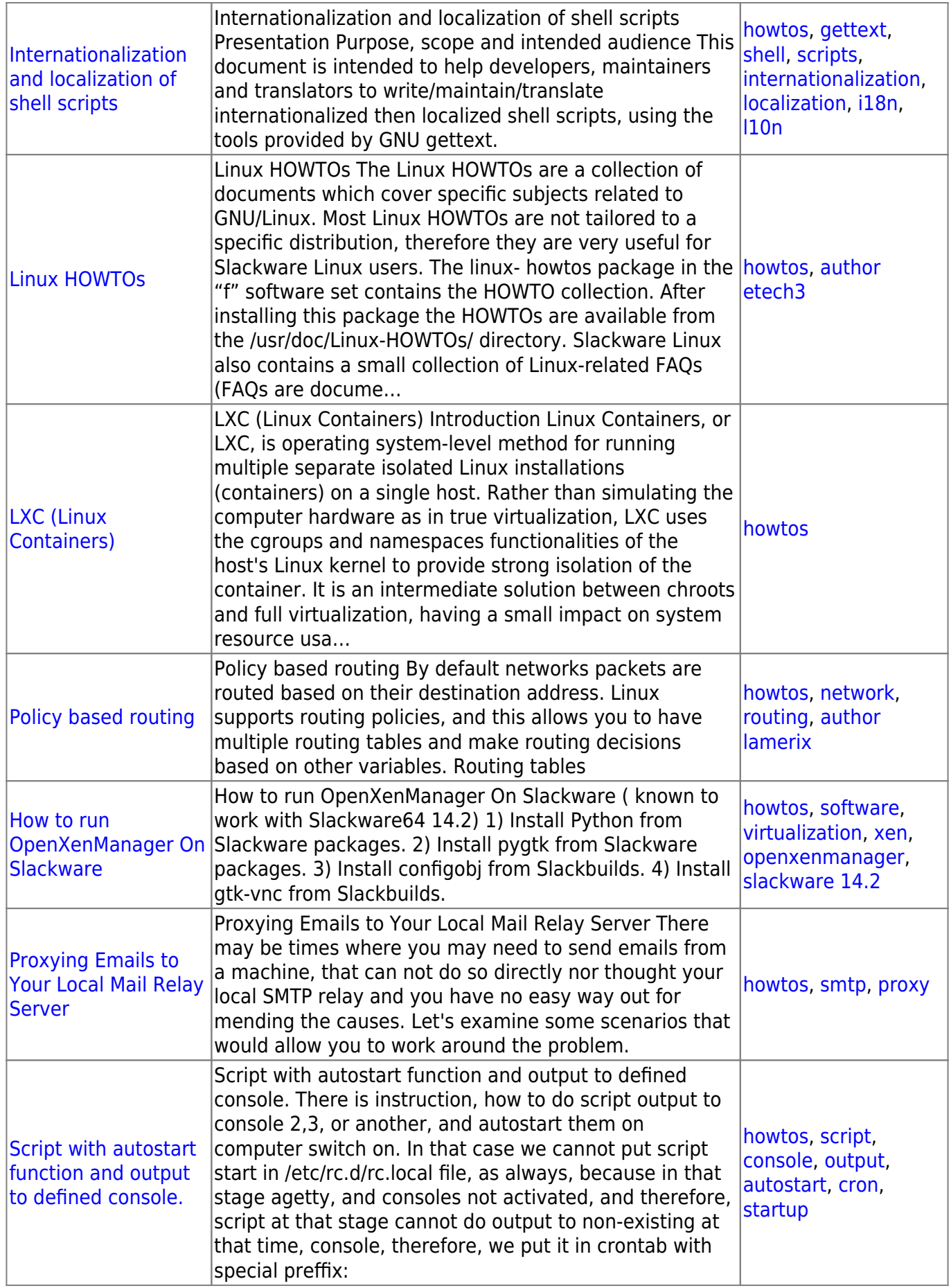

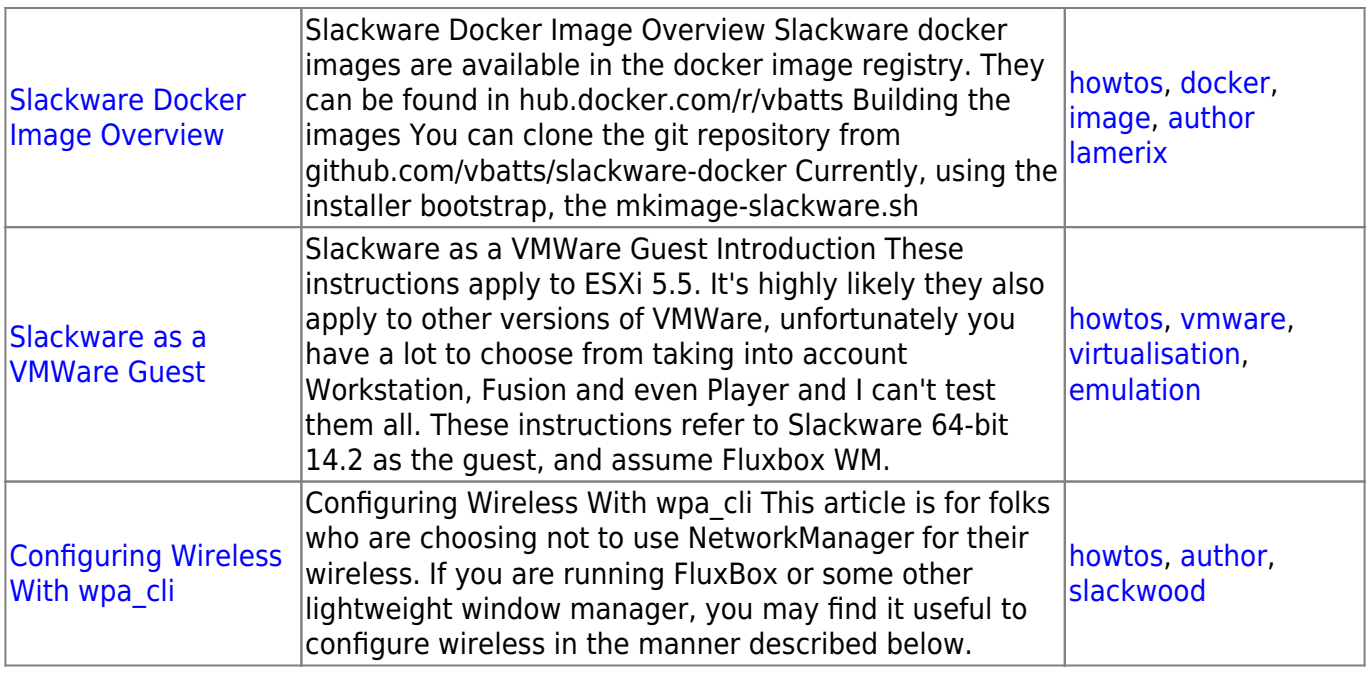

## [howtos](https://docs.slackware.com/tag:howtos), [topic page](https://docs.slackware.com/tag:topic_page?do=showtag&tag=topic_page)

From: <https://docs.slackware.com/>- **SlackDocs**

Permanent link: **<https://docs.slackware.com/howtos:misc:start>**

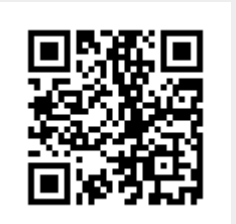

Last update: **2016/08/14 15:21 (UTC)**